# LE NUMERIQUE A L'ECOLE

# L'INSTITUTION

**L'ERUN** Jean-Marc Uvina [\(juvina@ac-creteil.fr](mailto:juvina@ac-creteil.fr)) Villemomble Bernadete Mulot([Bernadette.Alves@ac-creteil.fr\)](mailto:Bernadette.Alves@ac-creteil.fr) Gagny

**Le NUMEN** (numéro d'identification éducation nationale)

*Il est communiqué par l'administration, cependant les EFS peuvent y avoir accès en se rendant sur l'application* **Glace** *[\(http://glace.ac-creteil.fr](http://glace.ac-creteil.fr/) ).*

**La DSDEN 93** (*[http://www.dsden93.ac-creteil.fr](http://www.dsden93.ac-creteil.fr/spip/spip.php)* )

*Pédagogie*

*La messagerie électronique ([https://webmel.ac-creteil.fr](https://webmel.ac-creteil.fr/) )*

*Le portail ARENA (<https://externet.ac-creteil.fr/arena> )*

*L'ENSAP (<https://ensap.gouv.fr/web/accueilnonconnecte> )*

# LE CADRE DE REFERENCE **DES COMPETENCES NUMERIQUES**

(*[https://eduscol.education.fr/pid38816/certification-des](https://eduscol.education.fr/pid38816/certification-des-competences-numeriques.html)competences-numeriques.html* )

Il est inspiré du cadre européen et adapté pour les élèves, de l'école primaire au lycée, et pour les étudiants.

Il donne lieu à une **certification des compétences numériques en fin de cycle 4 et au cycle terminal du lycée**.

Le cadre de référence des compétences numériques définit seize compétences numériques dans cinq domaines d'activité.

Le cadre de référence des compétences numériques est composé de **16 compétences**, organisées en **5 domaines**.

<span id="page-3-0"></span>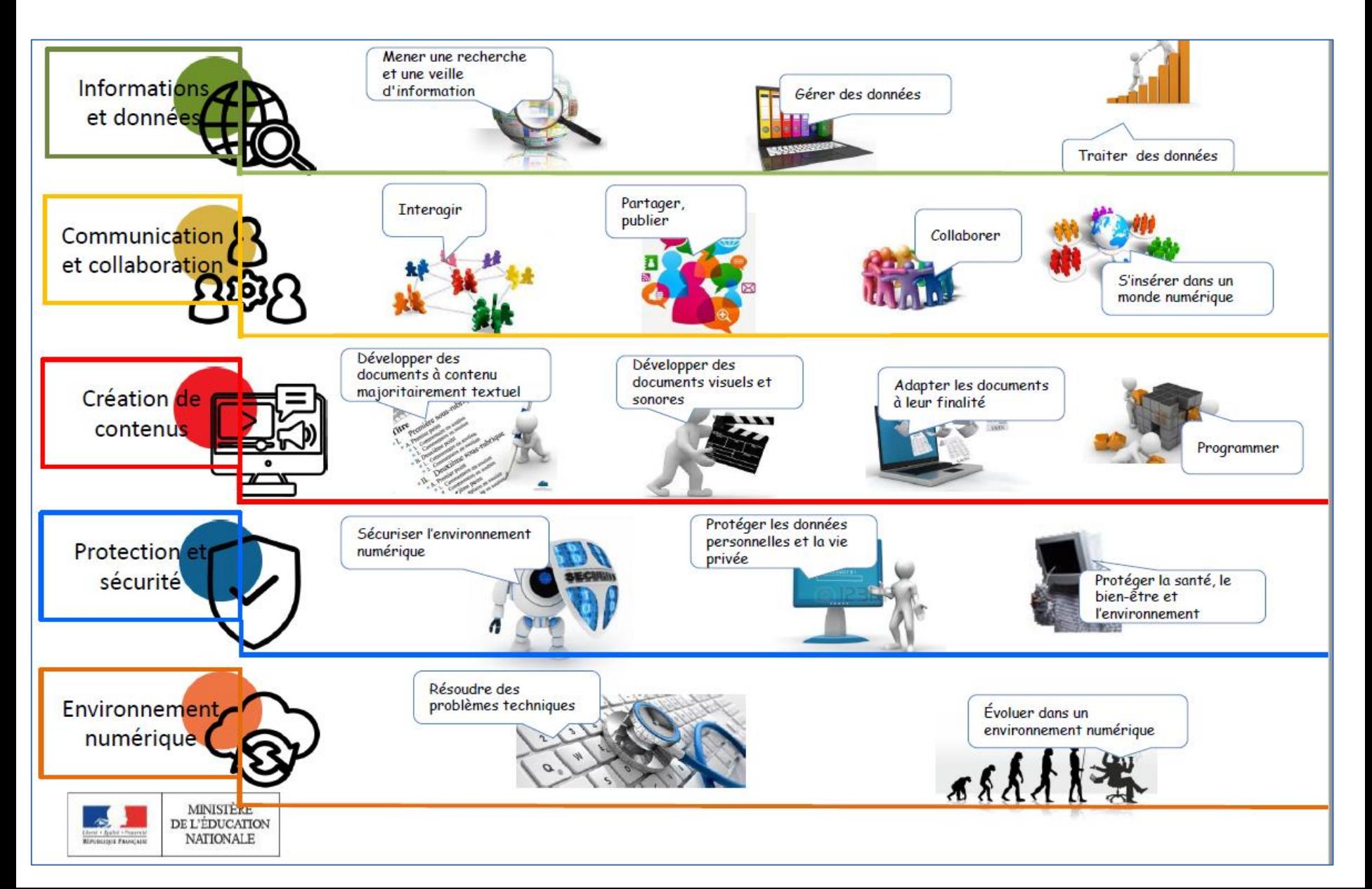

#### **NOVICE** an an

#### **NIVEAU 1**

L'individu est capable de réaliser des actions élémentaires associées aux situations les plus courantes. Il peut appliquer une procédure simple en étant guidé, et en ayant parfois recours à l'aide d'un tiers.

è

D.

ò.

a.

 $\pm$ 

m.

#### **NIVEAU 2**

L'individu est capable de réaliser des<br>actions élémentaires associées aux situations les plus courantes.

Il peut appliquer seul une procédure simple tant que ne survient pas de difficulté. Il cherche des solutions avec d'autres lorsqu'il est confronté à des imprévus. Il peut répondre ponctuellement à

une demande d'aide.

# **INDÉPENDANT**

#### **NIVEAU 3**

u.

U.

a.

D.

U.

g)

g,

L'individu est capable de réaliser des actions simples dans la plupart des situations courantes.

Il peut élaborer de facon autonome une procédure pour accomplir une de ces actions.

**III** 

#### **NIVEAU**

L'individu est capable de réaliser des actions simples dans toutes les situations courantes.

Il peut élaborer de façon autonome une procédure adaptée et l'appliquer

efficacement pour accomplir une de ces actions.

Il peut venir en aide à d'autres selon ne modalité d'entraide informelle.

a.

## **AVANCÉ**

#### **NIVEAU 5**

L'individu est capable de mettre en œuvre des pratiques avancées dans des situations nouvelles pour lui, ou imposant un cadre d'exigence particulier. Il peut choisir une démarche. adaptée pour atteindre son but, parmi des approches déjà établies

#### **NIVEAU (**

L'individu est capable de mettre en œuvre des pratiques avancées dans des situations nouvelles pour lui, ou imposant un cadre d'exigence particulier.

Il peut concevoir et mettre en œuvre une démarche adaptée pour atteindre son but, en combinant de façon créative les solutions existantes.

Il peut transmettre avec aisance ses compétences à d'autres

# **NIVEAU 7**

n.

υ.

**St** 

u

E.

**in** 

ш

 $\alpha$ 

**EXPERT** 

L'individu est capable de mettre en œuvre des pratiques complexes dans des situations potentiellement inédites, imprévisibles ou contraignantes.

Il peut analyser un besoin et élaborer une solution mobilisant le numérique de façon originale pour y répondre.

### **NIVEAU 8**

L'individu est capable de mettre en œuvre des pratiques complexes dans des situations potentiellement inédites, imprévisibles ou contraignantes.

Il peut analyser un besoin et élaborer une solution mobilisant le numérique de façon originale pour y répondre.

Il met ses productions numériques à la disposition d'autres, qui les utilisent, traduisant ainsi son rayonnement et sor influence dans la sphère numérique.

# Niveaux de maitrise des compétences numériques

 $\mathbb{R}^d$ 

 $\mathbb{R}^2$ 

D.

化二碘

w

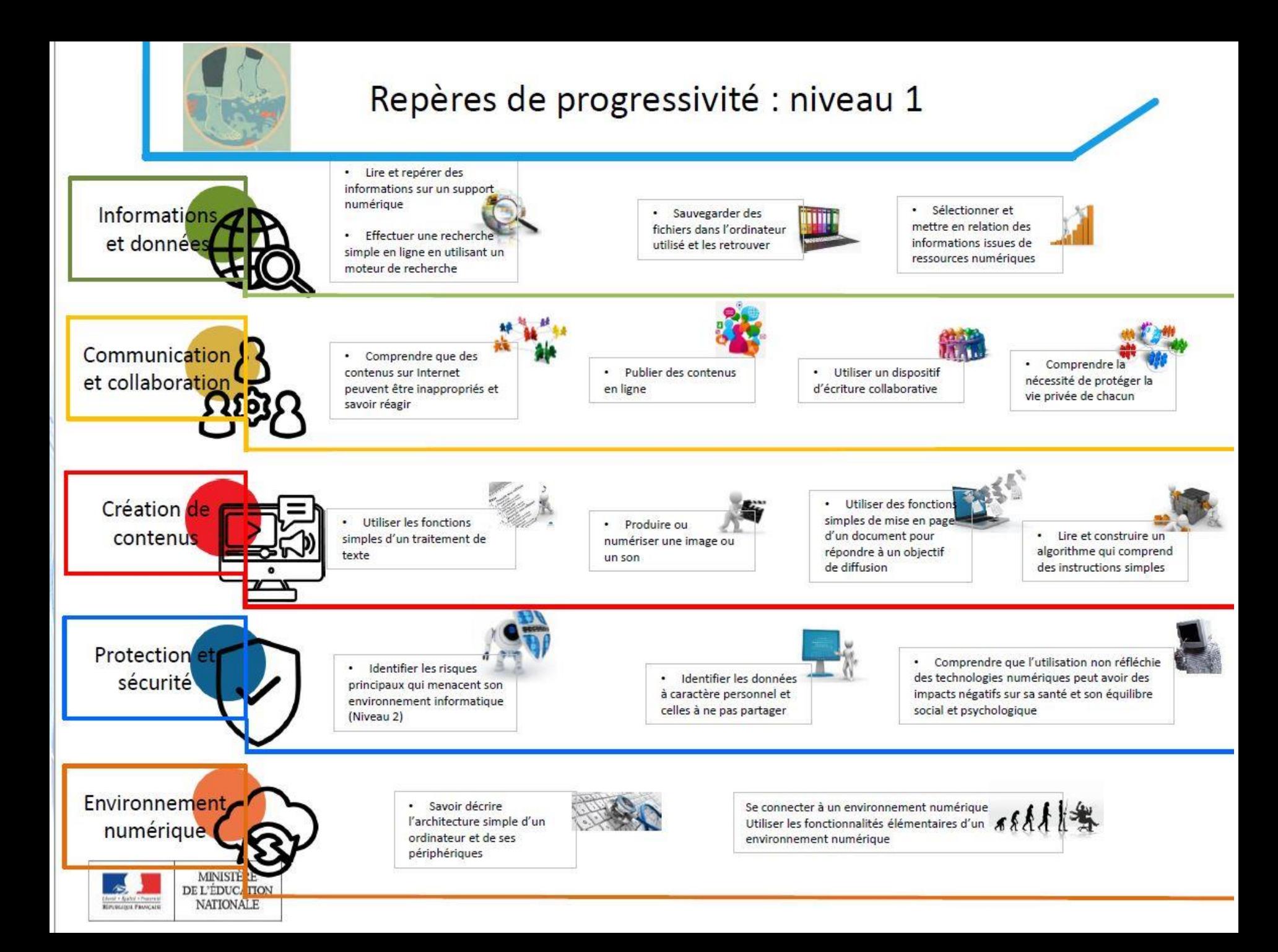

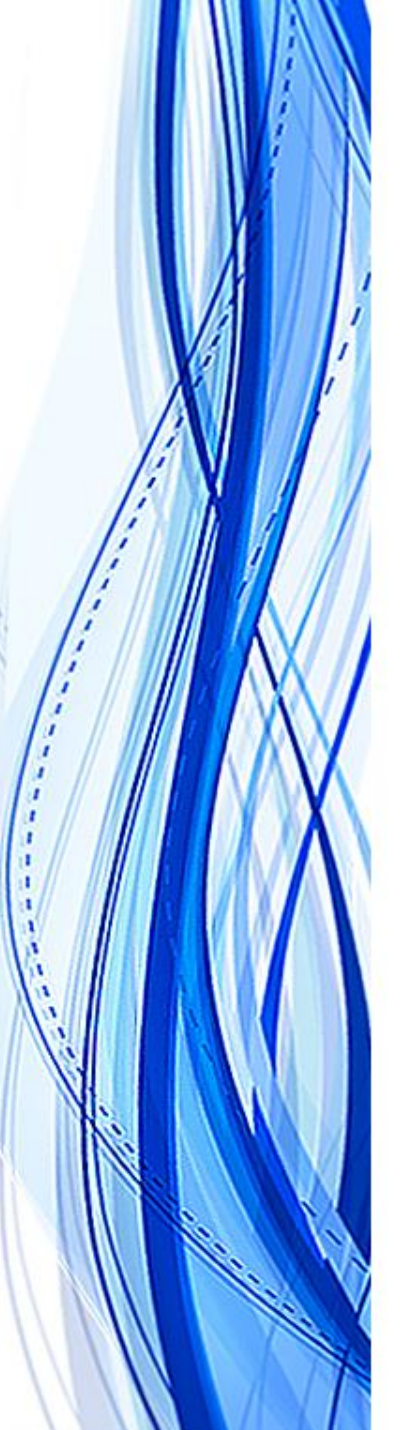

### **LA MISE EN OEUVRE A L'ECOLE, AU COLLEGE ET AU LYCEE**

Cette formation et l'évaluation des compétences se déroulent dans les enseignements en lien avec les programmes .

Au **cycle 3**, les niveaux atteints dans chacun des cinq domaines d'activité du cadre de référence des compétences numériques par les élèves en classe de cours moyen deuxième année (CM2) et en classe de sixième sont inscrits dans le dernier bilan périodique du livret scolaire de l'année.

En **fin de cycle** 4 et en **fin de cycle terminal**, une certification du niveau de maîtrise des compétences numériques est délivrée à tous les élèves.

**Pix**, plateforme d'évaluation des compétences numériques <https://pix.fr/fr>

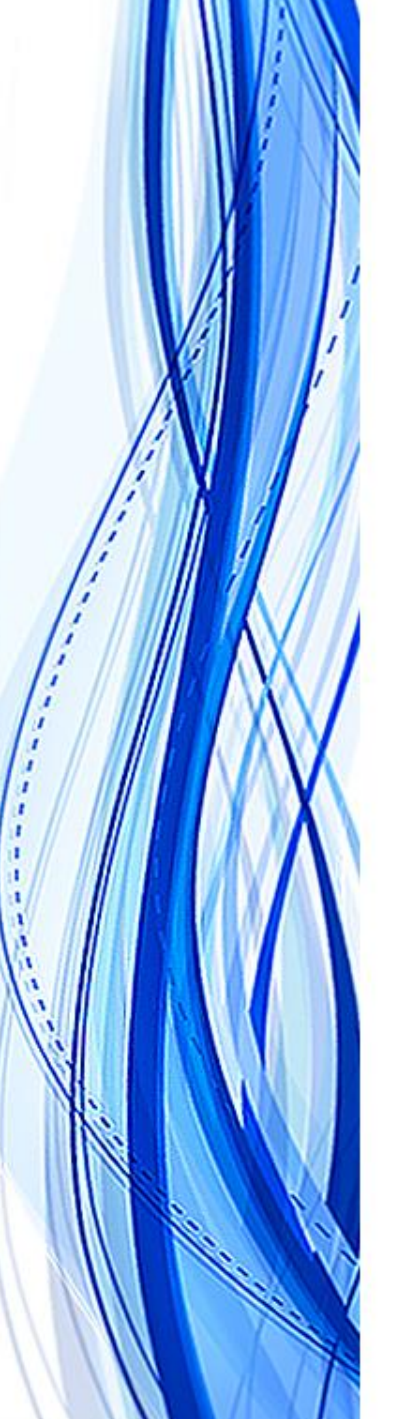

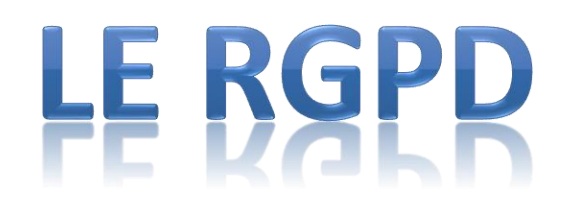

#### **Qu'est-ce que le RGPD ?**

Règlement Général sur la Protection des Données

Un cadre juridique adopté depuis le 25 mai 2018 – règlement européen.

Le RGPD vise à protéger l'individu de l'usage et du stockage qui seront fait de ses données personnelles.

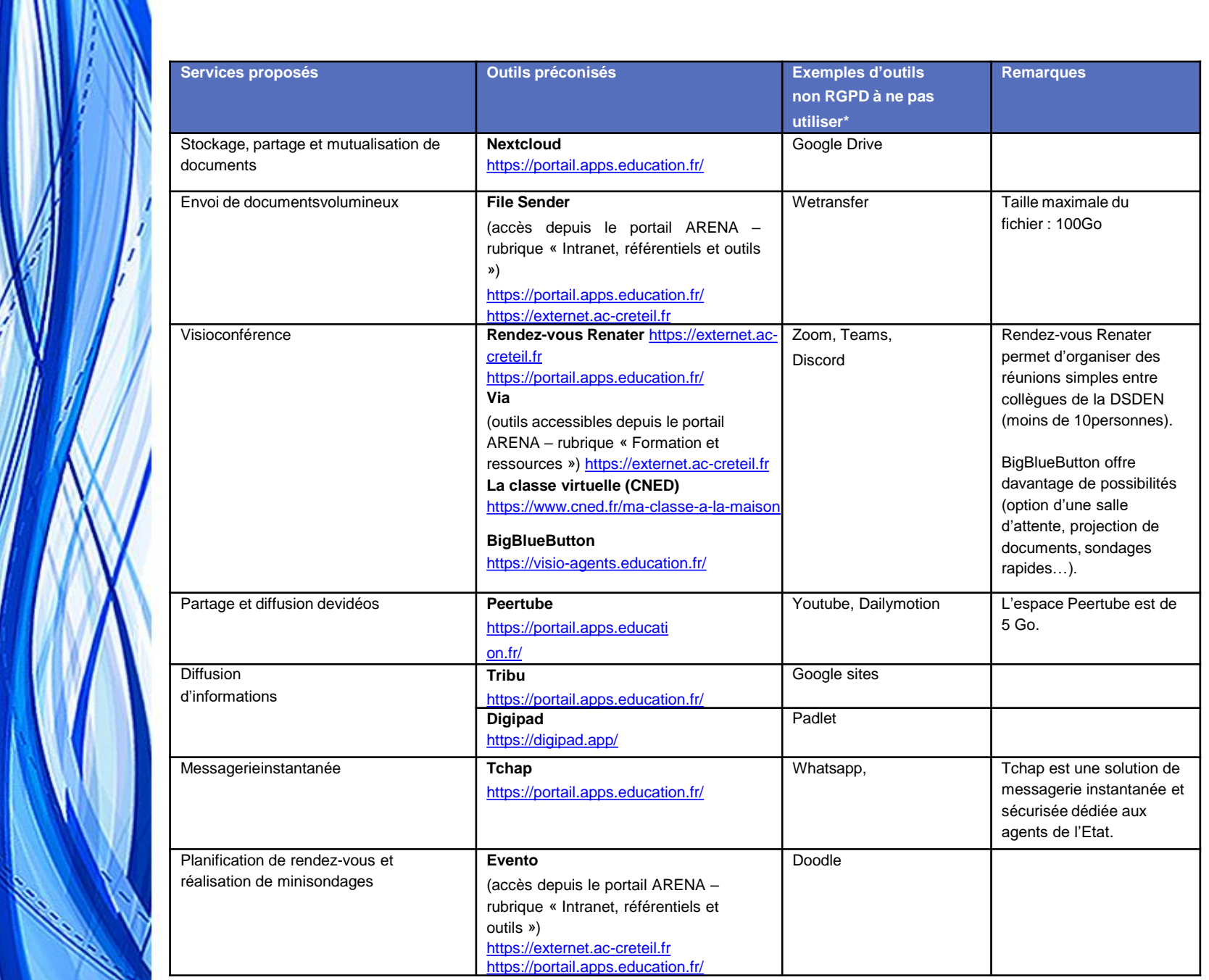

 $\int_{i}^{i}$ 

╠.

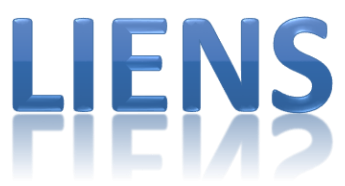

**Site de circonscription de Gagny** (*[http://ien-gagny.circo.ac-creteil.fr](http://ien-gagny.circo.ac-creteil.fr/)* )

**La DSDEN 93** (*[http://www.dsden93.ac-creteil.fr](http://www.dsden93.ac-creteil.fr/)* )

Accéder à son numen sur l'application **Glace** *[\(http://glace.ac-creteil.fr](http://glace.ac-creteil.fr/) ).*

**Cadre de références des compétences numériques**  (*[https://eduscol.education.fr/pid38816/certification-des](https://eduscol.education.fr/pid38816/certification-des-competences-numeriques.html)competences-numeriques.html* )

**Les Fondamentaux,** plus de 400 films d'animation pour apprendre, de façon ludique, les notions fondamentales de l'école élémentaire en français, mathématiques, sciences, technologie, enseignement moral et civique *<https://www.reseaucanope.fr/lesfondamentaux/accueil.html>*

**Banque de séquences didactiques***(BSD) U*n espace de formation et de documentation professionnelles accessible sur abonnement gratuit. *<http://www.reseau-canope.fr/bsd/>*

**Néopass@ction**, des ressources et des outils pour enseigner *<http://neo.ens-lyon.fr/neo>*

**Calculatice,** Mise à disposition des élèves, sur Internet, des exercices de calcul mental *[http://calculatice.ac-lille.fr](http://calculatice.ac-lille.fr/)*

**Lumni**: Ressources pédagogiques, culturelles et scientifiques, fournies par les musées nationaux et structures culturelles publiques à destination des enseignants *<https://enseignants.lumni.fr/>*

**Numérique à l'école maternelle**  [https://padlet.com/sylvie\\_charpent/NumeriqueMaternelle](https://padlet.com/sylvie_charpent/NumeriqueMaternelle)

**BRNEDU**, Banque de Ressources Numériques pour l'Ecole (C3 et C4) *[http://eduscol.education.fr/cid105596/banque-ressources-numeriques](http://eduscol.education.fr/cid105596/banque-ressources-numeriques-pour-ecole-brnedu-%C3%82%E2%80%93-cycles.html)pour-ecole-brnedu-%C3%82%E2%80%93-cycles.html*

**ONE (ENT)** <https://one.opendigitaleducation.com/>

**Toute Mon Année** (blog d'école et/ou de classe) *<https://www.toutemonannee.com/>*

**LearningApps:** Créer des applis *<https://learningapps.org/about.php>*

**Internet sans crainte** *[http://www.internetsanscrainte.fr](http://www.internetsanscrainte.fr/)*

**Grands sites archéologiques** De la Préhistoire à la période contemporaine *[http://archeologie.culture.fr](http://archeologie.culture.fr/)*

**Utilisation des tableaux numériques** *Médiafiches,* des fiches pratiques pour débuter avec un TNI *http://mediafiches.ac[creteil.fr/spip.php?rubrique1](http://mediafiches.ac-creteil.fr/spip.php?rubrique1)* 

**Créer des adresses mail pour la classe**. Mailo: *[https://www.mailo.com](https://www.mailo.com/)* Laposte: *<https://education.laposte.net/>*

**Trend INTERNET SECURITY** *<http://edu.trendmicro.fr/view/index.php>*